# **КОМПЬЮТЕРНЫЕ ТЕХНОЛОГИИ.**  $\leq$  материалы **СЕРВИС «ОБМЕН ДОМАМИ»**

# **Как поддержать интерес к изучению англий ского языка у студентов рабочих профессий в среднем профессиональном заведении**

Обучение иностранному языку в неязыковом учебном заведении проходит сложно, потому что студенты считают этот предмет второстепенным, ненужным для рабочей профессии. Мотивация учения у студентов техникума, как и уровень знаний, полученных в школе за курс основной школы низкий. Языковые группы часто смешанные, состоящие из ребят, которые изучали в школе разные иностранные языки. Многие студенты поступают к нам после окончания сельских школ, где иностранный язык не преподавался на должном уровне (или ученики не проявляли прилежания в учёбе). Преподавателям приходится готовить занятия, расчитанные на обучающихся с разным уровнем подготовки, и часто, к сожалению, начинать обучение с азов. И чтобы добиться хорошей посещаемости и успеваемости, необходимо поддерживать интерес к предмету. Для того чтобы студенты понастоящему включились в работу, необходимо ставить задачи, которые были бы не только понятны, но и приняты студентами, чтобы они приобрели некую значимость для ребят. Ведь истинный источник мотивации человека находится в нём самом, и, нужно чтобы он сам захотел сделать это. Студента можно заставить присутствовать на парах, но невозможно принудительно чему-то научить. Задания должны быть не только дифференцированы, но и быть положительно результативными. Ребята в конце урока должны увидеть конечный продукт своей деятельности — например, уметь использовать в речи грамматическое явление и т. д. Так они начинает понимать, что иностранный язык не такой «странный и недосягаемый».

#### **Сайт Swap-House.com**

Сайт Swap-House.com был создан с целью объединить в себе сразу два серивиса, набирающих популярность среди туристов всего мира — каучсерфинг (hospitality network) и отпуск по обмену (house swap service). При создании сервиса старались учесть все недостатки существующих сайтов, подчеркнуть их достоинства и объединить всё это в проекте каучсерфинга и отпуска по обмену Swap-House.com

**Буркина Е. О.,** ОГБПОУ Рязанский колледж электроники, г. Рязань

Чтобы развить интерес к педагогическому процессу, я использую разные методы и приёмы, но как показывает практика, хороший результат достигается именно с помощью практического применения иностранного языка в жизни учащихся на данном этапе.

Сегодняшний студент — уже не школьник, не скажешь ему, что оценка нужна «для аттестата», необходимо объяснить, каким образом знания ему могут пригодиться, и желательно не соотносить их с будущим, а приводить примеры приемлемые для данного этапа жизни. И если преподаватель отвечает «в жизни всё пригодится», то обучающийся теряет интерес к процессу обучения. Поэтому нам нужно уметь доказать студентам, что наш предмет действительно полезен.

Все студенты будут с удовольствием посещать занятия, если заинтересовать их предметом, создавать проблемные ситуации на темы, близкие и интересные молодому поколению.

Но как же рабочая программа, определённый набор тем, не всегда связанных с проблемной ситуацией? Здесь я нашла следующий выход из ситуации: я рассматриваю тему и затрагиваю ту её сторону, которая, по моему мнению, может вызвать интерес у обучающихся.

Например, при изучении темы «Путешествия» — знакомимся с сайтами по поиску дешевых билетов для поездок, заполняем визу для консульства. А при знакомстве с темой «Компьютерные технологии» я не подбираю лексику и тексты, связанные непосредственно с данной темой, а затрагиваю популярное сейчас движение «Свэппинг хауз (обмен домами)». Студенты знакомятся с сайтами по «Обмену домами», заполняют в формуляры информацию о себе, доме. Но при этом непосредственно встречают компьютерную терминологию. Это вызывает огромный интерес. Ребята понимают, что транслируемые по молодёжным каналам передачи, например, «Орёл и решка» на канале «Пятница» — не просто розыгрыш, а пример того, что каждый человек, даже с небольшим заработком и бюджетом может посмотреть мир.

Это требует определенного времени при подготовке урока, творческого подхода.

Но как сказал Д. Карнеги, «Будьте заняты. Это самое дешёвое лекарство на земле — и одно из самых эффективных».

 $*$  См. материалы на сайте www.e-osnova.ru/journal/10/

# **УРОК «КОМПЬЮТЕРНЫЕ ТЕХНОЛОГИИ. СЕРВИС "ОБМЕН ДОМАМИ"»**

**Цель занятия:** развитие коммуникативной компетенции.

#### **Задачи:**

- **образовательные:** обобщить и систематизировать знания учащихся по теме «Дом, квартира» и использовать их при работе на сайтах по обмену домами; активизировать ранее изученные ЛЕ по теме «Дом и персональные данные», учить использовать ЛЕ по теме в реальной жизни; совершенствовать навыки чтения, аудирования с целью извлечения запрашиваемой информации; совершенствовать навыки письменной речи; познакомить с зарубежными сайтами по «Обмену домами»;
- **развивающие:** развивать коммуникативные способности учащихся; развивать аналитическое мышление на иностранном языке, логику и догадку;
- **воспитательные:** совершенствовать навыки парной работы; воспитывать общую культуру и культуру общения.
	- **Вид занятия:** обобщение.

**Используемые наглядные пособия и видеофильмы:** карточки с заданиями, видеоролик, презентация, интернет-страница, скриншот интернет-страницы swap-house для заполнения в документе Word, флипчат по теме.

**Используемое оборудование, ТСО, програмное обеспечение:** ПК, проектор, интерактивная доска.

**Межпредметные связи:** информатика, география.

**Рекомендуемая литература:** Woodward J. Timesaver (Vocabulary), 2011, Palmer G. Writing Extra, 2010, Swap-House.com, словари.

# **ХОД ЗАНЯТИЯ**

# **Организационный этап (2 мин)**

(*Приветствие, проверка готовности обуча ющихся к уроку, озвучивание кратко плана урока, проверка отсутствующих, записывание даты на доске.*)

**T.** Good morning, boys and girls. I am glad to see you. How are you today? Our theme is connected with the following pictures. Look at the screen. Can you guess what we will be talking about today? (*Приложение 1*)

(*Учащиеся высказывают предположения по увиденным картинкам.*)

Our theme is "House Swapping" and today we will have an unusual experience. And the aim of our lesson is learning some web sites about House Swapping and working with them. It is very interesting and can help you to save money for the next journey.

Also the plan of our lesson is:

1. Review of our last lesson.

2. Working with PC. Let's start!

## **Фонетическая зарядка (1 мин)**

**T.** Listen to me and say after me. (*Приложение 2*)

## **Лексическая работа (3 мин)**

**T.** Let's revise the vocabulary. You will see a picture and must name one thing from the picture. Do it one by one.

Let's start. (*Приложение 3*)

# **Просмотр видео, обсуждение содержания (10 мин)**

(*Организация парной работы: объединение в пары, повторение правил парной работы. Перед просмотром ролика обучающимся предложено озна комиться с содержанием заданий, которые они будут выполнять в процессе просмотра видео. Демонстрация видео ролика, просмотр. Студенты проверяют результаты, работая в парах.*)

#### (*Приложение 4*)

**T.** The second task is working in pairs. At first, let's revise the rulеs of pair work. Split into pairs, please. You will watch a video where one girl is describing her house. You have sheets with tasks. You should fill them while watching the video. You will watch it twice.

(*Приложение 5. Видео*)

**T.** Now let's change the sheets. I read, correct the answers and check your understanding.

#### **Чтение (6 мин)**

(*Упражнение представлено на интерактивной доске. Работа с интерактивной доской. Студенты читают, переводят текст, делают подписи к картинке, отмечают, где живут персонажи картинки, озвучивают ответы и записывают их на интерактивной доске.*)

(*Приложение 6*)

**T.** I think you know a lot of words about the house inside and about the types of the houses. There's a picture on the screen. You have a paper with a task. You need to match pictures with statements in a logic way. You have only 6 minutes for this task.

The time is over. Let's check up your understanding. I invite some of you come to the active board and write and read the answers.

Well done. Thank you.

#### **Динамическая пауза (1 мин)**

(*Один из студентов выполняет и демонстрирует команды, все повторяют движения.*)

**T.** I see that you are tired a bit. Let's have some rest. Who wants to demonstrate the exercises? Everyone will follow him. Look and do. (*Приложение 7*)

# **Выполнение практической работы (18 мин)**

**Ознакомление с работой на веб-сайте (3 мин)** (*Учитель открывает веб-сайт Swap-House.сom, знакомит обучающихся с алгоритмом выполнения задания.*)

**T.** And now look at the screen. There are many web sites about HS. I show you this one. Here you see a web site about house swapping *Swap-House.сom.* Be attentive and follow my instructions:

- Choose the country.
- Choose the city.
- Read the information about people and houses.

**Заполнение формуляра.** 

**Process is a known take your seats at the computers.** Turn on your PC. You have 15 minutes for this work.

- 1. Write the web site in a search line *Swap-House. com.*
- 2. Read information about the houses you like.
- 3. Open the file House Swap on the desk top.
- 4. And fill in the information about yourself, find photos.

5. The time is over. Save files.

I will check them up after the lesson. Take your seats.

# **Подведение итогов урока. Рефлексия. Домашнее задание (4 мин)**

(*Рефлексия. Студенты делают выводы. Преподаватель оценивает работу студентов, выставляет оценки. Cкриншот с сайта Swap-House.com. Документ загружен на компьютер. Студенты заполняют форму. Приложение 8.*)

**T.** And now who can make a conclusion of our lesson? Look at the screen. These words can help you. (*Приложение 9*)

Good. Your marks are…

**T.** Thank you for the work. Your home work is to write the information about your house and draw it. And now value your work at this lesson.

# **ПРИЛОЖЕНИЕ 1**

Флипчат создаётся при помощи установочного диска — приложение к интерактивной доске. Преподаватель может добавить те картинки, которые указаны в приложении в отдельную страницу, как при создании презентации. В установочных дисках шаблон одинаков.

Из данных картинок можно сделать флипчат для интерактивной доски или презентацию или использовать их как раздаточный материал.

# **Картинки для создания флипчата или презентации**

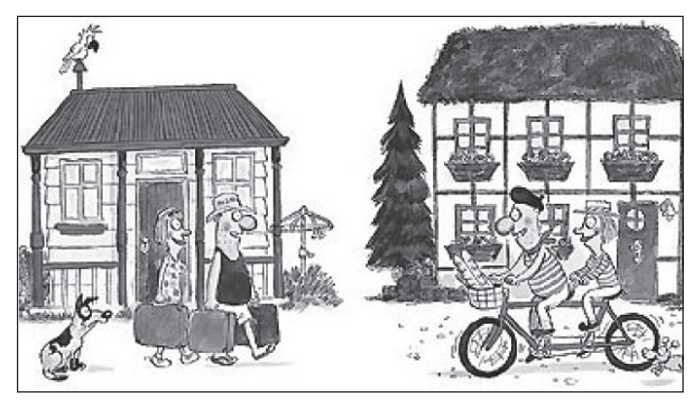

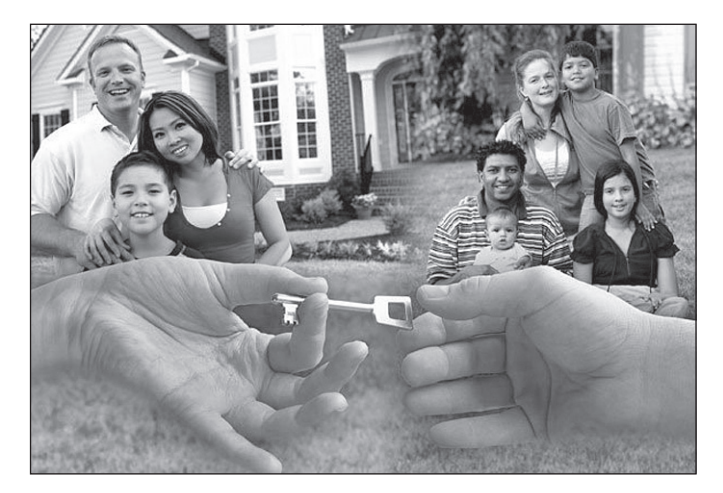

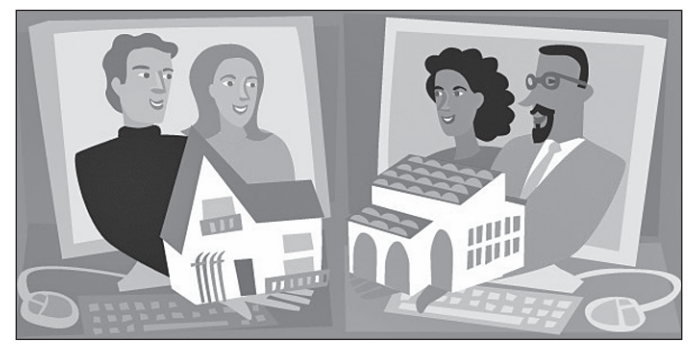

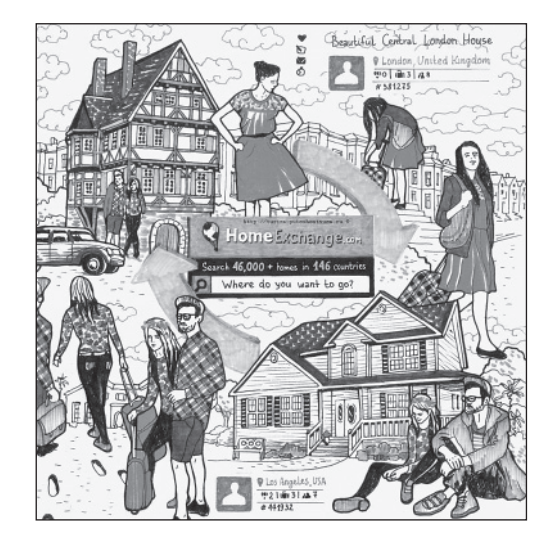

# **ПРИЛОЖЕНИЕ 2**

#### **Фонетическая зарядка**

I live here, You live near. Tom lives so far That he goes in a car. We live near, You live hear, Tom and Ray live far away.

# **ПРИЛОЖЕНИЕ 3**

# **Повторение материала. Образцы картинок**

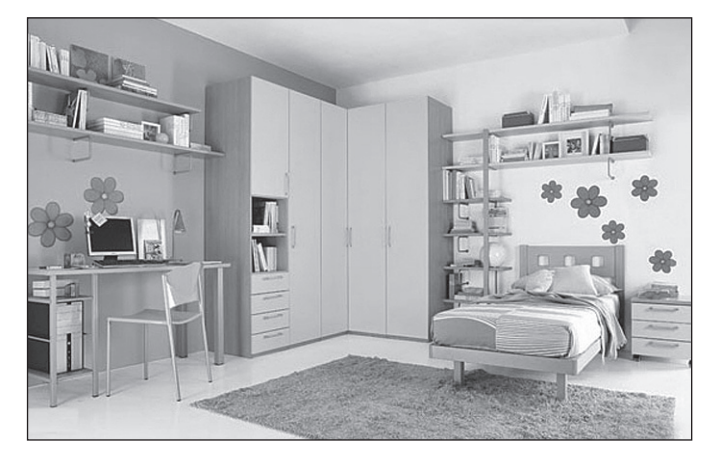

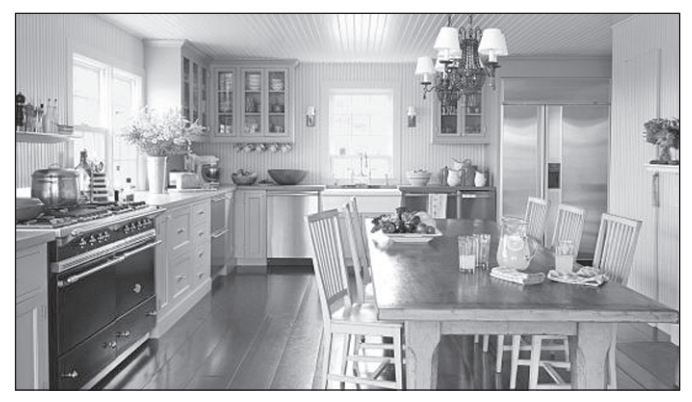

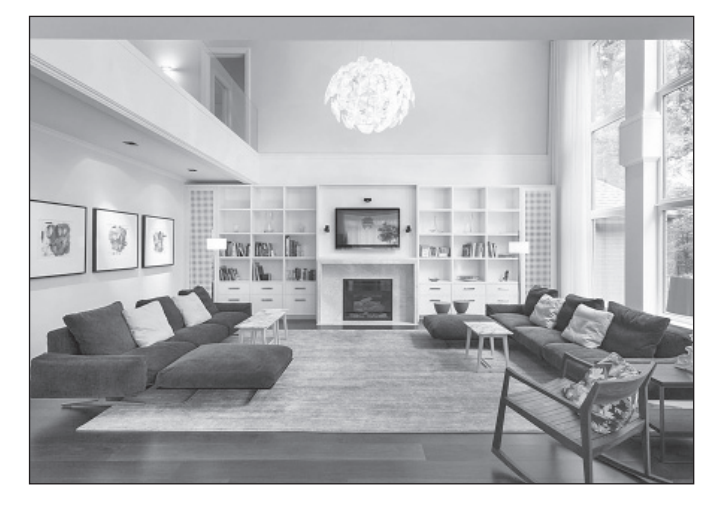

# **ПРИЛОЖЕНИЕ 4**

# **Задания к видео**

**1.** You are going to watch Anna showing us her house. Read the sentences about Anna's living room. Watch Part 1. Are the sentences true (T) or false (F)?

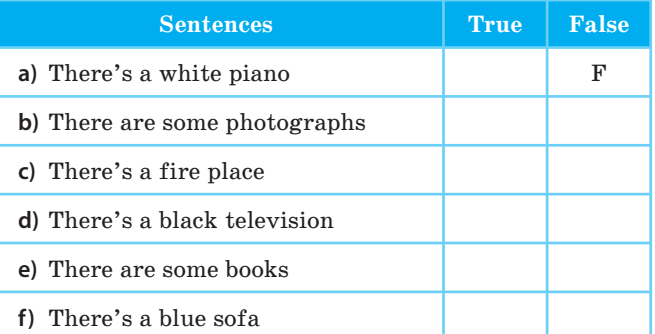

# **2.** Watch Part 2. Tick  $(\checkmark)$  the sentence that you hear.

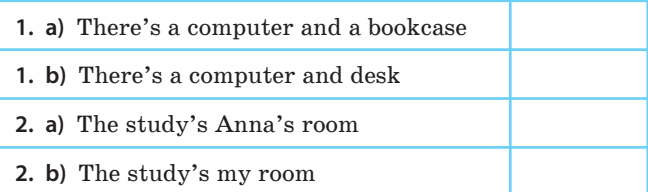

- **3.** Watch Part 2. Tick  $(\checkmark)$  the objects in the kitchen that you hear Anna say.
- A table, a chair, a washing machine, a fridge, a cup of coffee, a cooker, beer, a dishwasher a window, a sink
- **4.** Which is Anna's room? Match the correct answer.

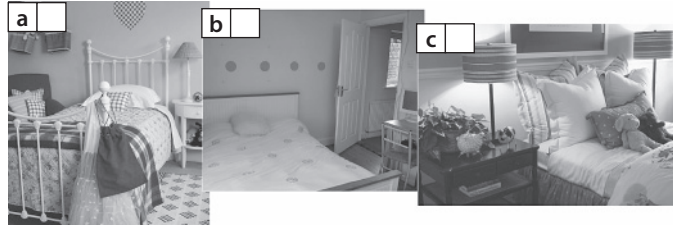

**5.** Complete the sentences about Anna's house with the words in the box.

Big, best, yellow, eight, piano, four, television, computer

There are **(1)** … rooms in my house. There's a **(2)** … garden. In the living room there's a **(3)** … and a **(4)** … . There's a **(5)** … in the study. There are **(6)** … bedrooms. My room is **(7)** …. It's the **(8)** … room in the house.

# **ПРИЛОЖЕНИЕ 5** ВИДЕО

# **ПРИЛОЖЕНИЕ 6**

(*Эта картинка переработана для работы на интерактивной доске — студенты подписывают имена персонажей около домов.*)

You need to match pictures with statements in a logic way

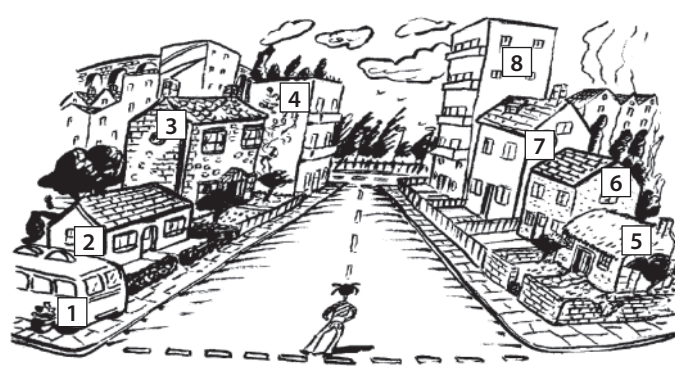

Adam's home is at the end of the street. He lives on the fifth floor.

Danielle lives in a cottage, next door to Joe.

Jill lives in a mobile home, opposite Danielle.

Oliver lives in a flat, next door to Lisa and opposite Adam.

Michelle lives in a bungalow next door to the mobile home.

Mark lives in a large, modern house next door to Adam and opposite Lisa.

# **ПРИЛОЖЕНИЕ 7**

# **Динамическая пауза**

# **LOOK AND DO**

Look at the ceiling, Look at the door, Look at the window, Look at the floor. Point to the window, Point to the door, Point to the window, Point to the floor.

### **ПРИЛОЖЕНИЕ 9**

And now who can make a conclusion of our lesson? Look at the screen. Read the substitution table, it can help you.

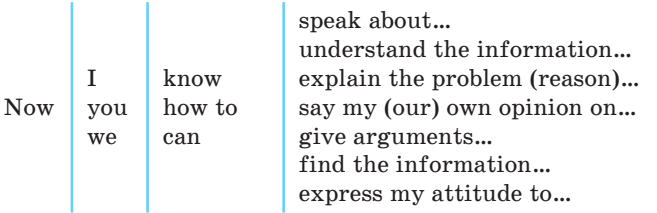

# **ПРИЛОЖЕНИЕ 8**

**Cкриншот с сайта Swap-House.com. Форма для заполнения**

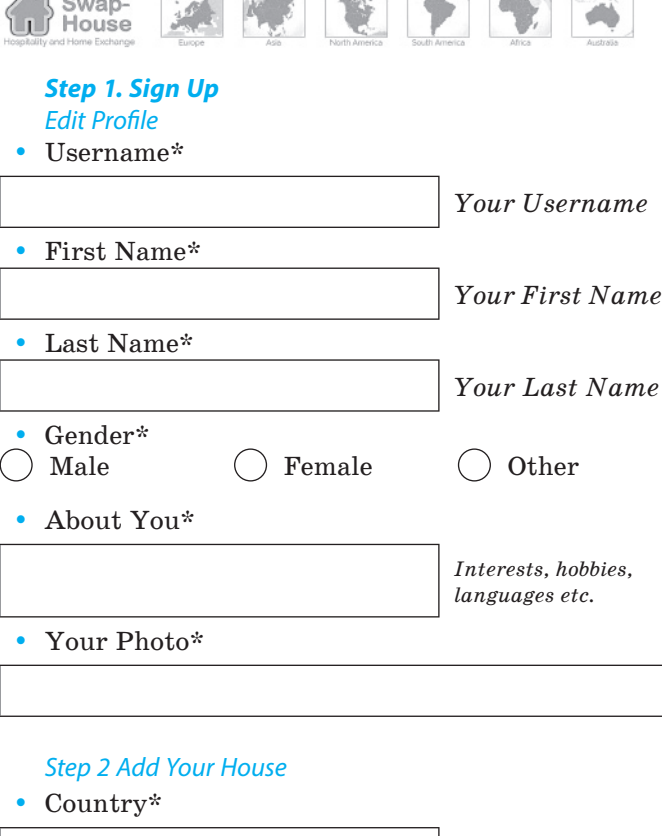

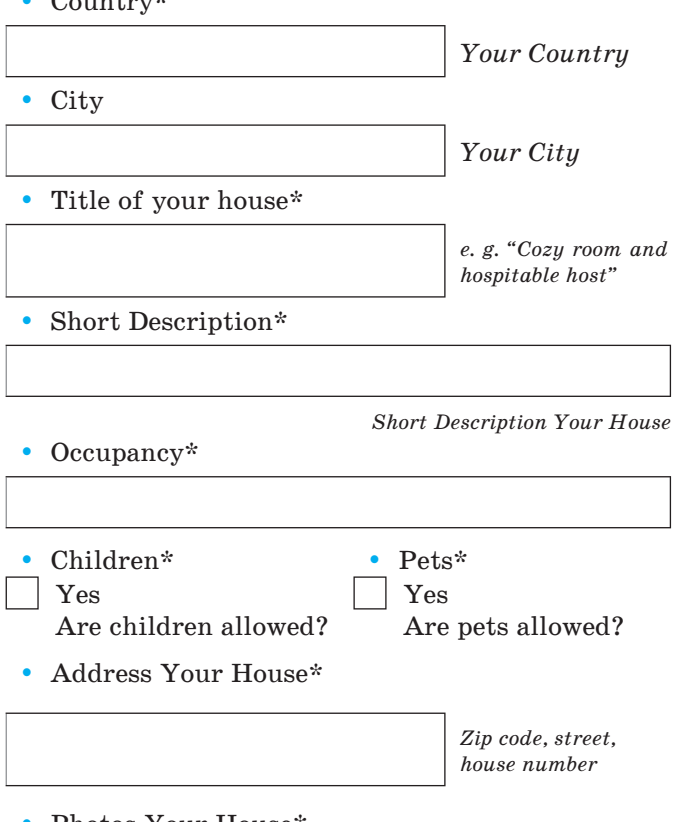

y Photos Your House\*